# **robo do pixbet gratis**

- 1. robo do pixbet gratis
- 2. robo do pixbet gratis :betânia esporte
- 3. robo do pixbet gratis :betano live stream

# **robo do pixbet gratis**

Resumo:

**robo do pixbet gratis : Bem-vindo ao pódio das apostas em mka.arq.br! Registre-se hoje e receba um bônus de campeão para começar a ganhar troféus!**  contente:

Como ativar a promoção Apostas Grátis do Pixbet?

Fazer um depósito mínimo de R\$ 10,00;

Enviar uma solicitação de bônus de Apostas Grátis por contato via Chat, E-mail ou WhatsApp; Esperar a aprovação da solicitação (geralmente dentro de 48 horas).

O bônus deve ser liberado em robo do pixbet gratis três etapas, com cada etapa equivalente a 20% do valor total;

aplicativo pixbet

Descubra as melhores opções de apostas esportivas disponíveis na Bet365. Experimente a emoção das apostas esportivas e ganhe prêmios incríveis!

Se você é apaixonado por esportes e está procurando uma experiência emocionante de apostas, a Bet365 é o lugar certo para você.

Neste artigo, apresentaremos as melhores opções de apostas esportivas disponíveis na Bet365, que proporcionam diversão e a chance de ganhar prêmios incríveis.

Continue lendo para descobrir como aproveitar ao máximo esta modalidade de jogo e desfrutar de toda a emoção dos esportes.

pergunta: Qual é o esporte mais popular para apostar na Bet365?

resposta: O futebol é o esporte mais popular para apostar na Bet365, com uma ampla gama de mercados e opções de apostas disponíveis.

pergunta: Quais são as vantagens de apostar na Bet365?

resposta: A Bet365 oferece uma série de vantagens, incluindo odds competitivas, uma ampla gama de mercados de apostas, transmissões ao vivo e promoções regulares.

# **robo do pixbet gratis :betânia esporte**

vo Android. 2 Toque no ícone de pesquisa no canto superior direito e digite o nome de ou tópico que você deseja encontrar. 3 Você verá resultados em robo do pixbet gratis Pesquisa 4 Selecione o grupo que deseja participar e toque no botão Juntar-se para entrar. Como criar e encontrar grupos Telegram - Android Police n androidpolice rar-grupos-telegramas

# **robo do pixbet gratis**

A plataforma de apostas esportivas Pixbet oferece a todos os seus usuários a oportunidade de ganhar incríveis prêmios, incluindo um bônus de 12 reais. Para participar do Bolão Pixbet e conseguir este bônus, é preciso seguir algumas etapas importantes.

#### **robo do pixbet gratis**

- 1. {nn} da Pixbet;
- 2. Clique em robo do pixbet gratis "Promoções" no canto superior esquerdo da tela;
- 3. Clique na oferta "Bolão Pixbet".

#### **Regras e Condições do Bônus**

É necessário respeitar algumas regras para conseguir o bônus da promoção:

- O Bolo Pixbet só aceita a chave Pix via CPF.
- Os pagamentos devem ser feitos pelo usuário na area "Meus prêmios".

Além disso, é necessário cumprir um rollover de 10x o valor do bônus antes de sacar as ganâncias.

#### **Oque é um Rollover no Pixbet**

O rollover é um requisito imposto pelas casas de apostas esportivas nos bônus de boas-vindas e outros prêmios promocionais. Significa que é preciso apostar uma determinada quantidade de vezes o valor do bônus antes de qualquer saque ser liberado. No caso do bônus do Bolão Pixbet, o rollover é de 10 vezes a soma do bônus.

#### **Como Fazer Apostas Múltiplas**

Para cumprir o rollover é preciso fazer apostas com, pelo menos, 3 seleções e a cota total deve ser de, no mínimo, 4.80 ou 1.60 por seleção.

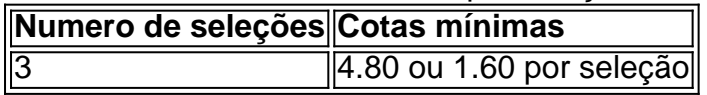

Apostas simples e pré-definidas (sistemas) não são válidas para o rollover.

#### **Dicas para Cumprir com o Rollover**

- Escolha eventos com cota altas e prévia favorável entre suas seleções
- Assista ao jogo e aproveite momentos nos quais as equipas estão com marcador defensivo ou ofensivo na segunda parte
- Atenção

#### **Ganhe Mais com Ofertas e Promoções no Pixbet**

Não perca outras oportunidades de obter ótimos bônus!

visite as promoçõe disponíveis na Pixbet e aumente seus ganhos: < a href="https:// appearance.  $css40 \leq$ 

### **robo do pixbet gratis :betano live stream**

#### **Pré-vista: Vasco x Flamengo, no Clássico dos Milhões no Maracanã**

Por O robo do pixbet gratis — Rio de Janeiro, RJ02/06/2024 10h46 • Atualizado 4 02/06/2024 Hoje é dia de Clássico dos Milhões no Maracanã. Vasco e Flamengo se enfrentam às 16h, no Estádio do Maracanã. 4 O Cruzmaltino conta com a estreia do treinador Álvaro Pacheco, enquanto o Rubro-Negro quer manter a boa fase sob o 4 comando de Tite.

A partida será transmitida ao vivo pela TV Globo, na TV aberta, e pelo Premiere, no pay-per-view. Confira 4 abaixo onde assistir a este clássico:

- **Onde assistir ao jogo Vasco x Flamengo ao vivo:** A partida será transmitida pela TV 4 Globo e pelo Premiere.
- **Qual é o horário da partida?** Vasco e Flamengo se enfrentam pelo Brasileirão, no Estádio do Maracanã, 4 às 16h (de Brasília).
- **Qual é a escalação do Vasco?** Provável escalação do Vasco: Léo Jardim, Puma (Paulo Henrique), João Victor, 4 Maicon, Léo, Lucas Piton, Sforza, Galdames, Payet, Rayan (Hugo Moura) e Vegetti. Técnico: Álvaro Pacheco.
- **Qual é a escalação do Flamengo?** 4 Provável escalação do Flamengo: Rossi, Varela, Fabrício Bruno, David Luiz e Viña; Allan, De la Cruz, Arrascaeta e Gerson; Everton 4 Cebolinha e Pedro. Técnico: Tite.

**Árbitro:** Bráulio da Silva Machado **Assistentes:** Bruno Raphael Pires e Guilherme Dias Camilo **VAR:** Rafael Traci

Author: mka.arq.br

Subject: robo do pixbet gratis

Keywords: robo do pixbet gratis

Update: 2024/6/27 4:30:47